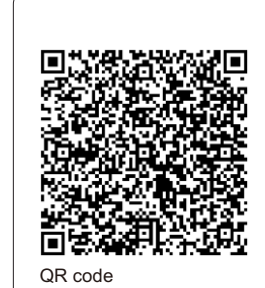

FCC ID: 2AEBL- M251021CR;<br>FCC ID: 2AEBL- M251022CR;<br>This device complies with Part 15 of the FCC<br>This device complies with Part 15 of the FCC<br>Rules Operation is subject to the following<br>two conditions: (1) this device may

equipment.<br>This device complies with radiation exposure<br>Ilimits set forth for an uncontrolled environment.<br>In order to avoid the possibility of exceeding the<br>FCC radio frequency exposure limits, human<br>proximity to the ante

Note: This equipment has been tested and found to comply with the limits for a<br>Class B digital device, pursuant to Part 15 of the FCC rules. These limits are<br>designed to provide reasonable protection against harmful interf

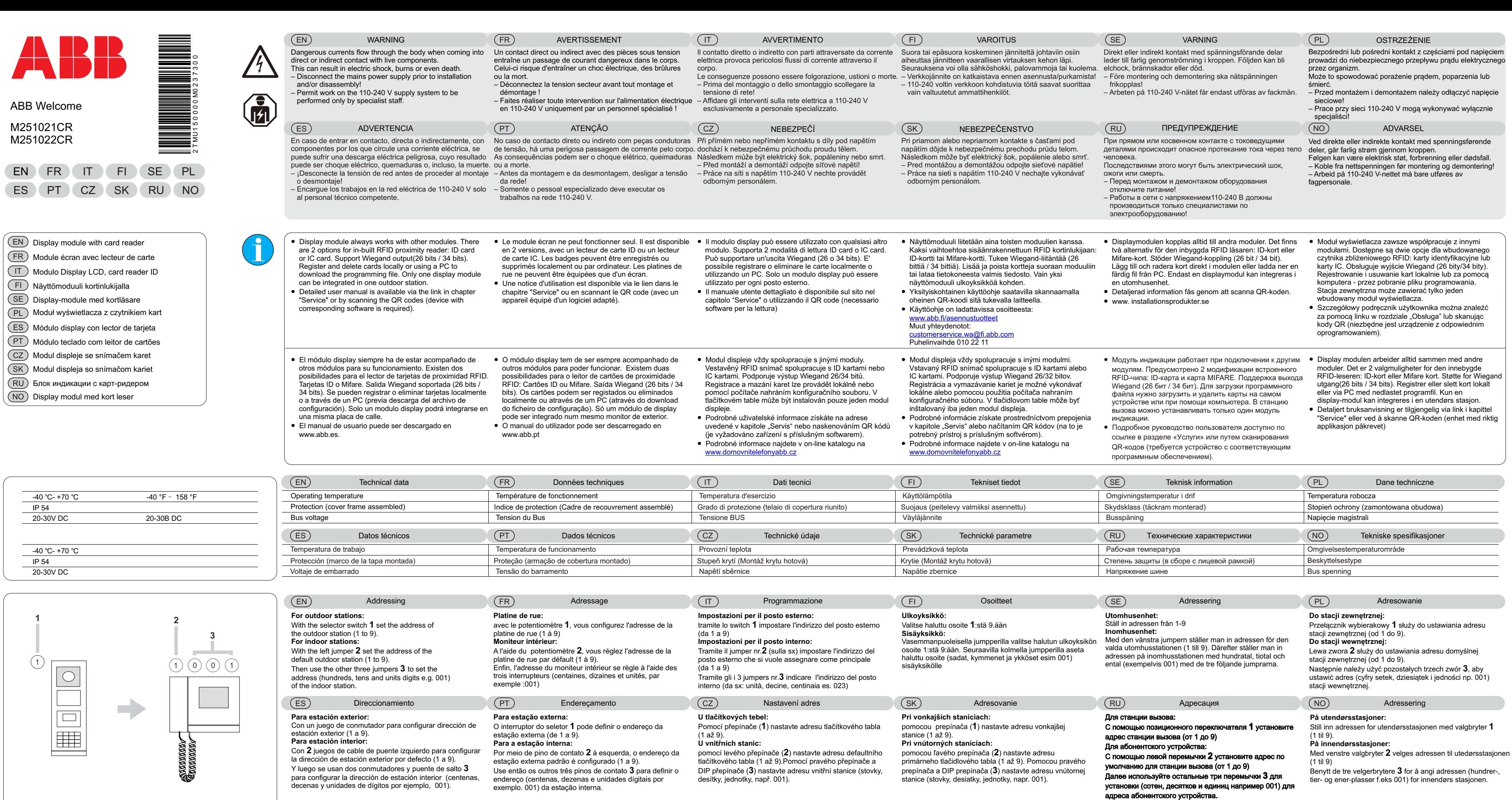

## Sevice

For European Union countries, please contact: ABB S.p.A. - Viale dell'Industria 18, 20010 Vittuone (MI), Italy

For Non-EU countries, please contact: ABB Genway Xiamen Electrical Equipment CO., LTD. No.7 Fangshan South Road, Xiang An, Xiamen, Fujian 361000, China

abb.com/low-voltage/products/residential-products/

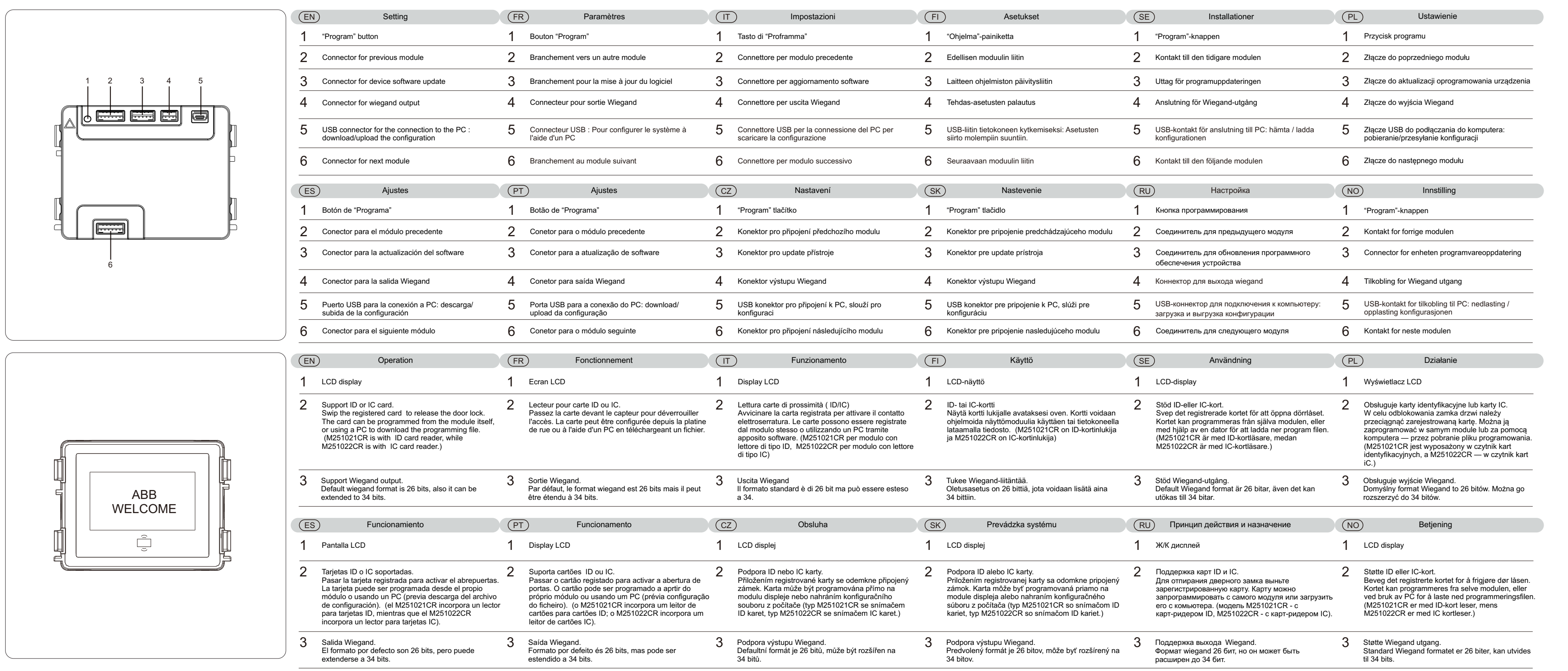